## Notes for CSC 254, 23 Oct. 2023

## ===============================

## Introduction to Scripting Languages

What *is* a scripting language? glue extension text processing web (CGI, server-side, client-side, XSLT)

Common characteristics

economy of expression usually interpreted; for both batch and interactive use often a single canonical implementation lack of definitions; simple scoping rules dynamic typing, sometimes lots of coercion high-level types: sets, bags, dictionaries, lists, tuples, objects easy access to other programs pattern matching and string manipulation

Perhaps more accurately termed *dynamic languages*, in reference to the use of dynamic typing.

## Ancestors shells JCL sh/ksh/bash csh/tcsh DOS shell text processing RPG sed awk Modern categories general-purpose Rexx (old but still used on IBM platforms) late '70s

Perl (long the most widely used) late '80s Tcl (now on the downswing, except for Tk) late '80s Python (has probably passed Perl) early '90s Ruby (on the upswing) early '90s\* \* didn't really catch on in the West until good English documentation came out in 2001) AppleScript (Mac platform only) PowerShell (and, once, Visual Basic — Windows platform only) extension most of the general-purpose ones Python at Disney and ILM Tcl in AOLServer Lua esp. in gaming Scheme Elk SIOD — leading extension language for GIMP (Tcl, Python, Perl also supported) Guile Emacs Lisp proprietary Maya Cold Fusion AutoCAD Macromedia Director, Flash Adobe tools w/ JavaScript, AppleScript, or VBScript many, many others math APL; S, R; Mathematica, Matlab, Maple web CGI -- all the GP options PHP -- leading server-side option; also ASP JavaScript -- leading client side option (VB used w/in some orgs.) Dart -- leader among several languages designed to compile to JavaScript as a way to get around the not-on-all-browsers problem

XSLT -- for processing XML

--------------------------------------- names & scopes what is the scope of an undeclared variable? Perl: global unless declared otherwise PHP: local unless explicitly imported Ruby: foo is local; \$foo is global; @foo is instance; @@foo is class Python and R: local if written; global otherwise Fig. 14.16, p. 740:  $i = 1; j = 3$ def outer(): def middle(k): def inner():  $global i$  # from main program, not outer  $i = 4$ inner() return i, j,  $k$  # 3-element tuple  $i = 2$  # new local i return middle(j) print(outer()) print(i, j) prints (2, 3, 3) 4 3 No way historically to write an intermediate-level (non-global, non-local) var in Python. In recent python, replace "global" with "nonlocal". In R, use foo  $\le$  val (rather than foo  $\le$  val). These options avoid creating a new local R; accesses closest existing.

Both static and dynamic scope in Perl: Fig. 14.17, p. 741: sub outer( $\frac{1}{2}$ ) {  $\frac{1}{4}$  must be called with scalar arg  $$sub A = sub { }$ print "sub\_A \$lex, \$dyn\n"; }; my  $\S$ lex =  $\S$  [0];  $\#$  static local initialized to first arg

```
local \text{d}y_n = \text{d}[\emptyset]; # dynamic local initialized to first arg
       $sub B = sub { }print "sub B $lex, $dyn\n";
       };
       print "outer $lex, $dyn\n";
       $sub A->();$sub_B->();}
   {} $lex = 1; $dyn = 1;
   print "main $lex, $dyn\n";
   outer(2);
   print "main $lex, $dyn\n";
           prints
               main 1, 1
               outer 2, 2
               sub_A 1, 2
               sub_B 2, 2
               main 1, 1
   ----------------------------------------
strings & pattern matching
   grep and sed: "basic" REs
   awk, egrep, C regex library: "extended" (Posix) REs
       quantifiers (generalizations of Kleene closure)
       character sets
       \hat{} and $, \hat{.}backslash
   Perl, Python, Ruby, JavaScript, elisp, Java, C#: "advanced" REs
       trailing modifiers:
           g global (all matches)
```
- i case insensitive
- s allow dot to match an embedded newline
- m allow \$ and ^ to match before / after embedded newline
- x ignore comments and white space in pattern

capture:

```
\frac{1}{2} = "-3.14e+5"; # default subject of match if = \sim not used
       if (\sqrt{(1-1?)((1+)})(\sqrt{d+})\cdot((\sqrt{d+})\cdot((\sqrt{d+})))(e([+-]?)\cdot(d+))?\# floating point number
           print "sign: ", $1, "\n";
           print "integer: ", $3, $4, "\\n"; # only one nonempty
           print "fraction: ", $5, "\n";
           print "mantissa: ", $2, "\n";
           print "exponent: ", $7, "\n";
       }
       This prints
           sign:
           integer: 3
           fraction: 14
           mantissa: 3.14
           exponent: +5
   greedy (default *) and minimal (*?) matches
       +? matches at least one but no more than necessary
       ?? matches zero or one, with a preference for zero
   special escape sequences
       lots of these. E.g.,
           \n , \r , \t , ...
           \d digit
           \s white space
           \w word character (letter, digit, underscore)
           ...
Implementation
   NFA v. DFA
       tradeoff: DFA requires compilation: good if repeated;
           may also be necessary if there is capture.
           NFA can be emulated immediately.
   compilation?
       qr operator forces (one-time) compilation:
```

```
for (@patterns) \{ # iterate over patterns
              my $pat = qr($_); # compile to automaton
              for (@strings) \{ # iterate over strings
                  if ( /$pat/) { # no recompilation required
                      print; \# print all strings that match
                      print "\n\langle n"; \rangle}
              print "\n";
           }
data types
   Perl goes crazy with coercion
       $a = "4"; # string
       print a : 3 : "n"; # concatenation ==> "34"
       print a + 3. "\n"; # addition ==> 7
   notion of context in Perl
       numeric, string, scalar/array, ...
   considerable variety in numeric types
       always doubles in JavaScript; doubles by default in Lua
       always strings in Tcl (!)
       PHP: ints & doubles
       Perl, Ruby: ints, doubles, and bignums
       Scheme: ints, doubles, bignums, rationals
   composites:
       where static languages tend to emphasize arrays & structs,
       scripting languages typically emphasize mappings
           (aka hashes, dictionaries, associative arrays)
       Perl, Python, Ruby: 
          arrays and hashes — both self-expanding (syntax varies)
       Python: also tuples & sets
           tuples are immutable (and thus faster than arrays)
           sets support union, intersection, difference, xor
       PHP & Tcl: arrays == hashes
           array is just a hash w/ numeric keys
```

```
JavaScript: arrays == hashes == objects
multidimensional arrays via tuple keys
    not very efficient
   much better support in the 3Ms
```
objects

hack in Perl 5; supposed to be real in Raku (Perl 6) "Object-based" approach in JavaScript classes added in ECMAScript 6 (backward compatible), TypeScript pure object orientation in Ruby, ala Smalltalk executable class declarations mentioned under "elaboration" in Chap. 3 lecture can be used, e.g., to give the effect of conditional compilation

```
========================================
```
Perl

Note that Perl, unlike Python & Ruby, has no real interactive mode. (You can get some of the functionality from the Perl debugger, but it executes each line in isolation, which is pretty unsatisfying.)

"There's more than one way to do it."

```
if ($a < $b) { $s = "less"; }$s = "less" if ($a < $b)$;$s = "less" unless ($b >= $a);
```
heavy use of punctuation characters

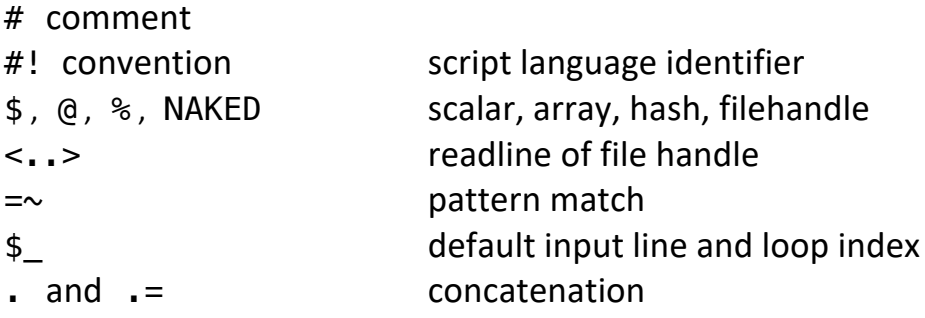

Dynamic typing, coercion

```
$a = "4";print a = 3. "\n"; prints 43
print a + 3. "\n"; prints 7
```
subroutines

```
sub min {
   my strn = shift(\mathcal{C}); # first argument
       # my gives local lexical scope; \omega is list of arguments
       # local gives dynamic scope
   for my \text{val}(\mathcal{Q}) {
       $rtn = $val if ($val < $rtn)}
   return $rtn;
}
...
$smallest = min($a, $b, $c, $d, @more_vals); # args are flattened
```
context

some things behave differently in array and scalar "contexts".

 $@my_array = @$ ;  $$num \, args = @;$ 

you can do this yourself:

```
sub abs {
   my \text{Qargs} = \text{Q};for (@args) {
       \frac{1}{2} = -\frac{1}{2} if (\frac{1}{2} < 0); # \frac{1}{2} is a reference;
   } \downarrow this modifies args in place
   return wantarray ? @args : $args[0];
       # note: not @args[0]
}
...
print join (", ", abs(-10, 2, -3, 4, -5)), " \n";print $n = abs(-10, 2, -3, 4, -5), "\n";
```
This prints

10, 2, 3, 4, 5 10 regular expressions -- discussed in previous lecture hashes %complements = ("ref" => "cyan", "green" =>  $\lim_{x \to \infty}$ "magenta", "blue" => "yellow");  $# NB: => is (almost)$  an alias for , # (also forces its left operand to be interpreted as a string) print \$complements{"blue"}; # yellow Examples from book HTML heading extraction (Example 14.23, Fig. 14.4, p. 716) while  $(\le)$  {  $*$  iterate over lines of input next if  $!/$  < [hH] [123] >/; # jump to next iteration while  $(!/<\rangle/[hH][123]>/)$  {  $\$$  . =  $\lt\gt;$ ; } # append next line to  $\$$ s/.\*?(<[hH][123]>.\*?<\/[hH][123]>)//s; # perform minimal matching; capture parenthesized expression in \$1 print  $$1, "\\n";$ redo unless eof; # continue without reading next line of input } note: #! while  $(\le)$ next, redo implicit matching against \$\_ update-assignment to \$\_ s/// -- could have been written  $\frac{2}{3}$  =  $\frac{2}{1}$  s/// minimal matching via  $*$ ? character sets in REs: [hH], [123] backslash escape of / capture with ( ) trailing s on match allows '.' to match embedded \n

```
force quit (Example 14.24, Fig. 14.5, p. 719)
$#ARGV == 0 || die 'usage: $0 pattern\n'open(PS, "ps -w -w -x -o'pid, command' |"); # 'process status' command
<PS>; # discard header line
while (<PS>) {
   @words = split; # parse line into space-separated words
   if (/$ARGV[0]/i && $words[0] ne $$) {
      chomp; \qquad \qquad \qquad \qquad # delete trailing newline
      print;
      do {
         print "? ";
         $answer = <STDIN>;
      } until $answer = \sim /^[yn]/i;
      if ($answer = \sim /\gammay/i) {
         kill 9, \frac{1}{2} words[0]; \frac{1}{2} # signal 9 in Unix is always fatal
         sleep 1; \# wait for 'kill' to take effect
         die "unsuccessful; sorry\n" if kill 0, $words[0];
      } # kill 0 tests for process existence
   }
}
note:
   @ARGV, $#ARGV latter is last index (one less than length)
   die
   open, file handles
   ps command
      -w -w -w print with unlimited width (wide wide)
      -x include processes w/out controlling terminals
      -o'pid,command' what to print
   split
   trailing i on match ignores case
   $$ my process id
   ne (strings) vs != (numbers)
   beginning of line marker: \land (and eol marker: $)
   built-ins for many common shell commands (kill, sleep)
```